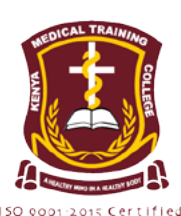

## **KENYA MEDICAL TRAINING COLLEGE**

**Training For Better Health** 

## **SPONSORED TRAINING OPPORTUNITIES FOR CERTIFICATE IN COMMUNTY HEALTH NURSING 2023/2024 ACADEMIC YEAR UNDER THE KMTC/UNHCR AND THE COUNTY GOVERNMENT OF TURKANA PROGRAMME**

The Kenya Medical Training College (KMTC) in collaboration with the United Nations High Commission for Refugees (UNHCR) and the County Government of Turkana is offering training opportunities for a Certificate course in Community Health Nursing, commencing March 2024 in the 2023/2024 Academic Year. The training Scholarship will target the local community in Turkana County and the Refugee community in Kakuma and Kolobeyei Refugee Camps. The training will be offered at **KMTC Lodwar Campus** and the UNHCR will provide full tuition to the successful candidates who meet the following criteria: -

## **1. Mandatory entry requirements for Certificate in Community Health Nursing Course: -**

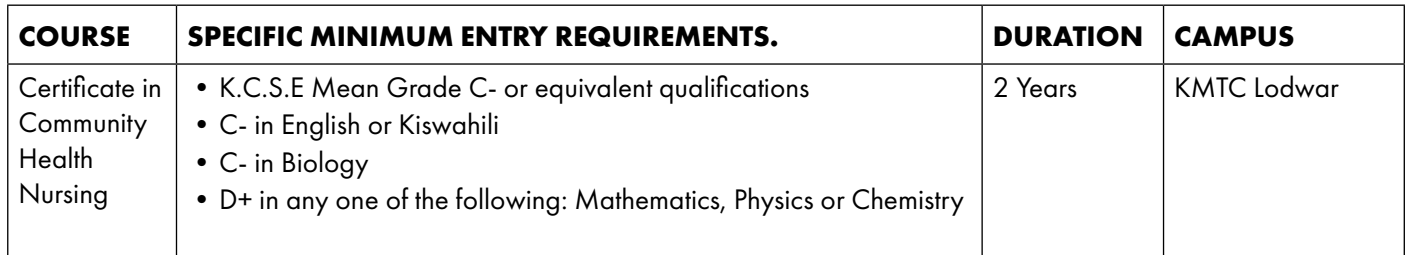

- **2. Must be from Turkana County or the Kakuma/Kalobeyei Refugee Camps**
- **3. Have a letter of introduction from the area Chief (for local applicants) or a manager/UNHCR official in the Kakuma/ Kalobeyei refugee Camps**
- **4. Must submit a brief essay (not more than 200 words) stating why they wish to take the course under the scholarship**

Applications should be made to the Chief Executive Officer, KMTC through the KMTC application portal, on or before 15<sup>th</sup> March, 2024.

## **Application guidelines**

form

**Creating an account – Requirements for creating a new account (Use valid personal email address. If you do not have an email address, you can easily create one before you continue with the application process).**

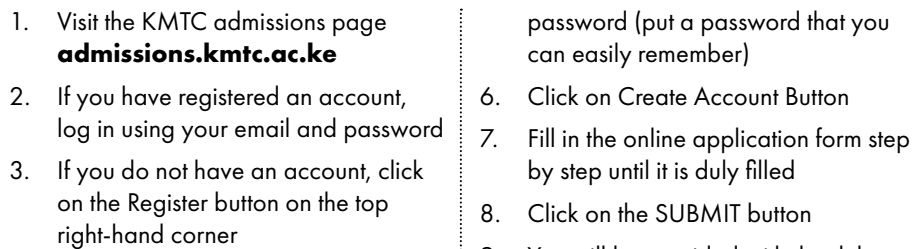

- 4. This will take you to creating account 9. You will be provided with the duly filled form to confirm your data
	- 10. Check accuracy of the information
- 11. Once satisfied that the information is correct, Click **Save changes**
- 12. On the dashboard, click on the **'Apply UNHCR Scholarship'**
- 13. Fill the required information review the UNHCR form
- 14. Print out the duly completed form, attach relevant documents, have it signed and stamped accordingly and send to;

The Chief Executive Officer,Kenya Medical Training College, P.O. Box 30195-00100, NAIROBI

**NOTE: For applicants from Kakuma and Kolobeyei refugee camps** - when filling the biodata, under NATIONALITY capture your Country of origin and under COUNTY, SUB COUNTY AND CONSTITUENCY, choose the option FOREIGN.

**Dr. Kelly Oluoch The Chief Executive Officer**

5. Enter your name, email address and